# **como apostar em futebol no pixbet**

- 1. como apostar em futebol no pixbet
- 2. como apostar em futebol no pixbet :bet 36 5
- 3. como apostar em futebol no pixbet :criar conta galera bet

# **como apostar em futebol no pixbet**

#### Resumo:

**como apostar em futebol no pixbet : Bem-vindo ao estádio das apostas em mka.arq.br! Inscreva-se agora e ganhe um bônus para apostar nos seus jogos favoritos!**  contente:

No mundo em como apostar em futebol no pixbet constante evolução das apostas esportivas online, uma plataforma está se destacando: Blaze Pixbet. Com uma interface 4 intuitiva e diversas opções de apostas, Blaze Pixbet trouxe uma nova dinâmica ao mercado brasileiro.

\*\*O que é Blaze Pixbet?\*\*

\*\*Como posso 4 me inscrever no Blaze Pixbet?\*\*

Resumo

Artigo

Para instalar o arquivo apk no dispositivo Android, basicamente precisamos fazer o seguinte. 1. No dispositivo android, navegue até 'Apps' > 'Configurações'> "Segurança', habilite 'Fontes desconhecidas' e toque em como apostar em futebol no pixbet 'OK' para concordar em como apostar em futebol no pixbet ativar essa configuração. Isso permitirá a instalação de aplicativos de terceiros e autônomos. APKs.

# **como apostar em futebol no pixbet :bet 36 5**

us jogos geralmente ocorrem no famoso Estádio Maracanã, localizado perto do centro do o de Janeiro, no distrito do Maracá – Wikipédia, a enciclopédia livre : wiki Flamango's feroest e mais longa rivalidade dentre os quatro maiores do país;

Rivalidades

CR\_Flamengo

pergunta: Posso apostar em como apostar em futebol no pixbet futebol no Bet365? resposta: Sim, o Bet365 oferece uma ampla variedade de opções de apostas em como apostar em futebol no pixbet futebol, incluindo ligas e torneios de todo o mundo.

pergunta: Quais são os bônus disponíveis no Bet365?

resposta: O Bet365 oferece vários bônus e promoções para novos e jogadores existentes, incluindo bônus de boas-vindas, bônus de recarga e apostas grátis.

# **como apostar em futebol no pixbet :criar conta galera bet**

#### **Tudo sobre a desaparição de Jubileu, o galo de Matteus do "Big Brother Brasil 24"**

Há uma semana, Jubileu, o galo de Matteus, está desaparecido. A família de Matteus relatou em como apostar em futebol no pixbet redes sociais que o animal havia sido furtado da casa da avó de Matteus, Neuza, e pediu ajuda para encontrá-lo.

### **Buscas pelo galo desaparecido**

Matteus contou a EXTRA como estão as buscas: "Foi roubado no quintal da casa da minha avó e até agora não acharam. Fico triste de ver a que ponto chegam as pessoas".

A família de Matteus ofereceu uma recompensa para quem encontrar o animal e pediu aos seguidores que compartilhem a mensagem para ajudar nas buscas.

### **História do galo de estimação de Matteus**

#### **Matteus**

É muito conectado com os animais que tem em como apostar em futebol no pixbet casa. Jubileuzinho

É o novo animal que nasceu na casa de Matteus e foi apelidado assim em como apostar em futebol no pixbet homenagem a Jubileu.

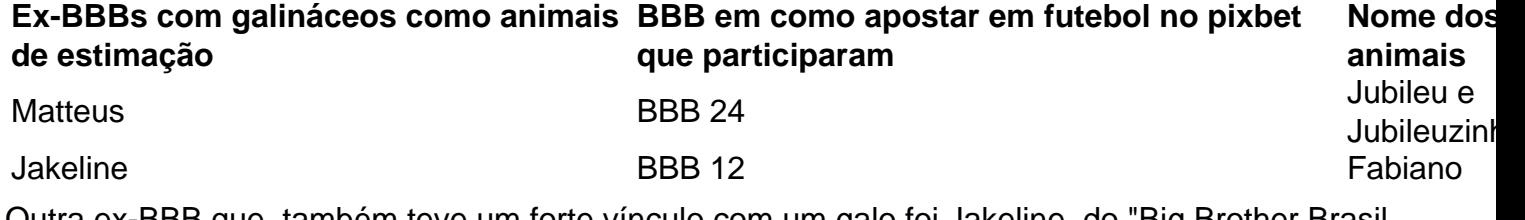

Outra ex-BBB que também teve um forte vínculo com um galo foi Jakeline, do "Big Brother Brasil 12". Após o fim do reality, o galo de Jakeline morreu de depressão três meses depois.

Author: mka.arq.br

Subject: como apostar em futebol no pixbet

Keywords: como apostar em futebol no pixbet

Update: 2024/8/4 8:49:47